# Proofas

# サービス仕様書

第 2.0 版

2021/02/24

株式会社アールワークス

70 変更履歴

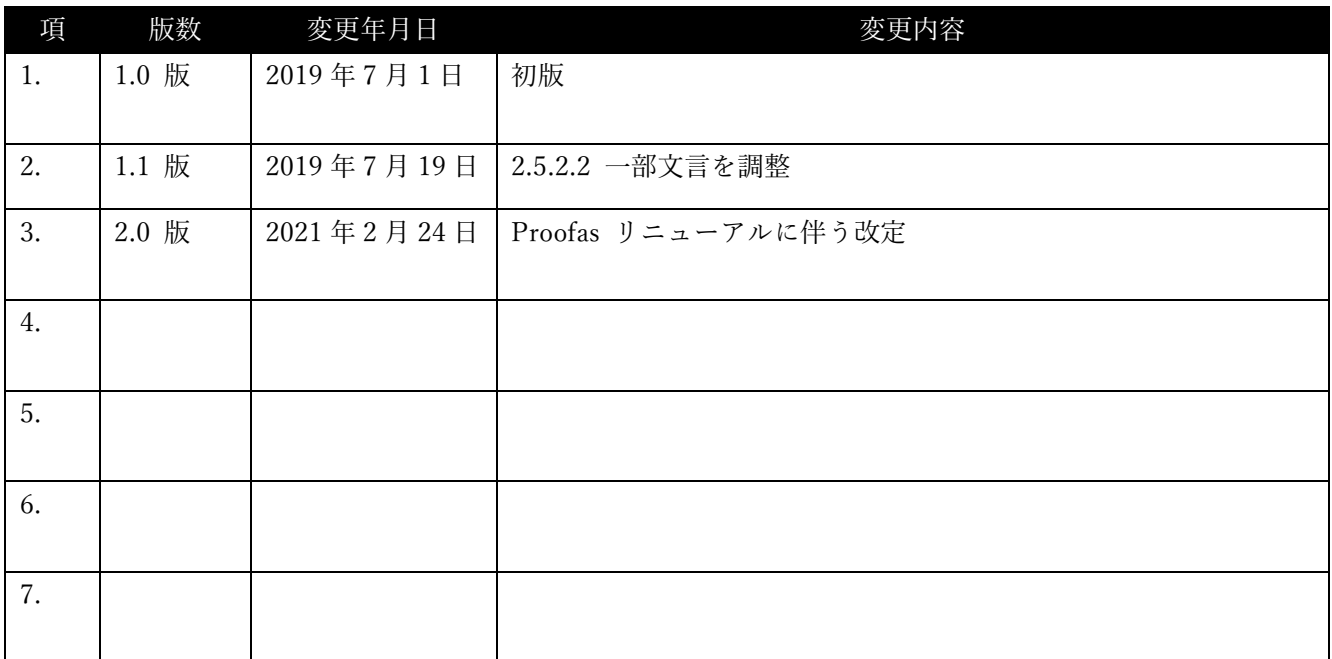

※ 本サービスの仕様、及び、本書の記載事項は、予告なしに変更する場合がございます。

※ 本書に関するご質問やご不明な点がございましたら、お問い合わせください。

# 目次

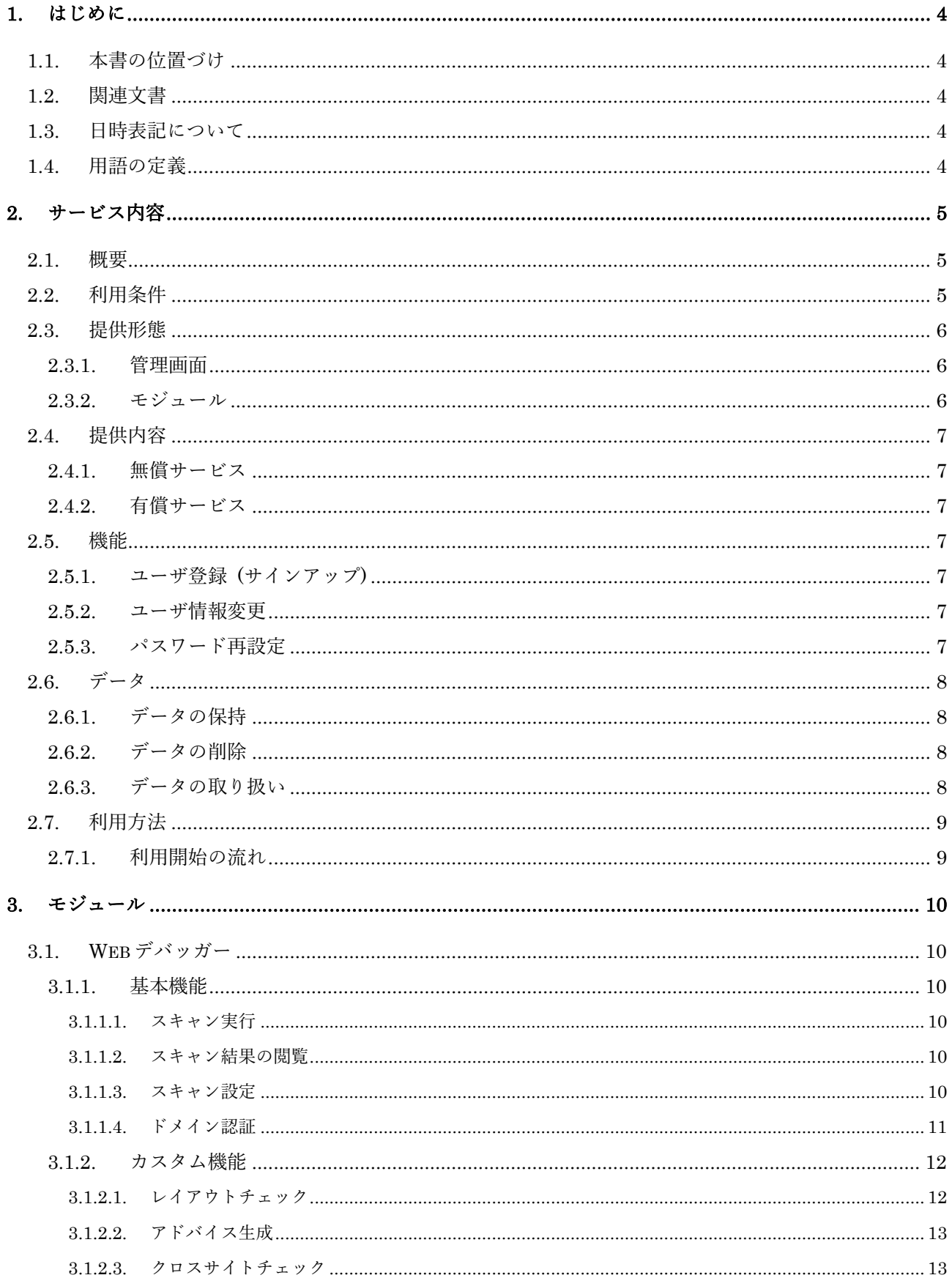

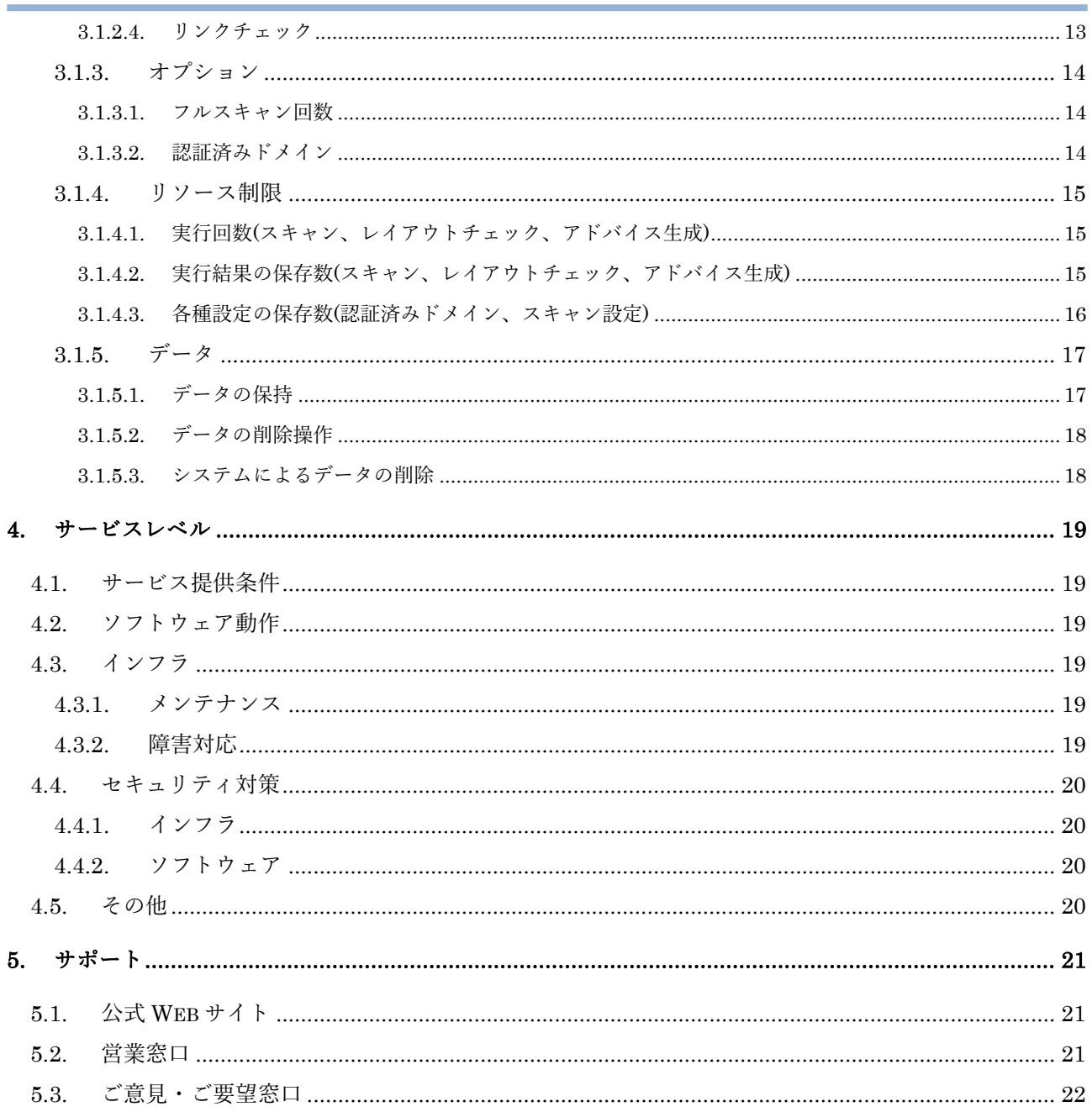

# <span id="page-4-0"></span>1. はじめに

# <span id="page-4-1"></span>1.1. 本書の位置づけ

本書は、株式会社アールワークス(以下、当社)が、Proofas(以下、本サービス)を提供するうえでのサ ービス仕様をまとめたものです。本書は、以下の方を想定しています。

- (1) 本サービスの利用をご検討されている方
- (2) 本サービスの契約が成立して利用を開始されている方

# <span id="page-4-2"></span>1.2. 関連文書

- (1) Proofas サービス利用規約
- (2) Proofas サービス パンフレット
- (3) Proofas オンラインマニュアル
- (4) Proofas 技術仕様書
- (5) Proofas 公式 Web サイト
- <span id="page-4-3"></span>1.3. 日時表記について

特筆しない限り、本書内の日時はすべて日本標準時 (JST) で表記します。

- <span id="page-4-4"></span>1.4. 用語の定義
- (1) 利用者

無償サービスの利用申込を完了した法人を言います。

- (2) お客様 有償サービスの利用申込を完了した法人を言います。
- (3) 解約 お客様が有償サービスの利用を終了することを言います。解約時には、無償サービスの利用契約が自動 で成立するものとします。
- (4) 退会 利用者又はお客様が、有償・無償問わず本サービスの利用を終了することを言います。
- (5) 本システム 本サービスの提供環境のことを言います。
- (6) 対象 Web サイト 本サービスを利用してスキャンする対象の Web サイトを言います。

# <span id="page-5-0"></span>2. サービス内容

# <span id="page-5-1"></span>2.1. 概要

本サービスでは次の機能を提供します。

 Web デバッガー 対象 Web サイトの中から網羅的にコンテンツを見つけ出し、それぞれのコンテンツが意図通りの状 態かどうかをチェックすることができます。コンテンツ更新時に起こりがちなリンク切れやレイアウ ト崩れを発見し、わかりやすい UI で修正ポイントにいち早くアクセスすることができます。

<span id="page-5-2"></span>2.2. 利用条件

- (1) お客様の利用回線
	- ① インターネット回線からのアクセスを前提としております。
	- ② ファイアーウォールの設定によっては、当サービスをご利用いただけない場合があります。このよ うな場合、ファイアーウォールの設定を変更いただくことによってご利用が可能になります。
	- ③ 当社は、インターネット回線事業者・ISP の都合によりサービス利用に支障が発生した場合の責任 は負わないものとします。
- (2) 契約条件

「Proofas サービス利用規約」の定める通りとします。

- (3) Web デバッガー機能
	- ① 本サービスは、対象 Web サイトを再帰的にスキャンします。これにより、対象 Web サイトに対し て短時間でのアクセス集中が発生する可能性があります。
	- ② 本サービスでスキャンする対象 Web サイトは、利用者又はお客様が管理または管理を委託されて いる Web サイトであることとします。

# <span id="page-6-0"></span>2.3. 提供形態

### <span id="page-6-1"></span>2.3.1. 管理画面

本サービスは、Web アプリケーションとして提供されます。利用者またはお客様は Web ブラウザを通じ て本サービスの管理画面にアクセスすることによってご利用いただくことができます。

- 本サービスの管理画面
	- 本サービスの管理画面には次の公式 Web サイトからアクセスできます。
- 本サービスの管理画面へアクセスするブラウザ
	- **▶ Google Chrome バージョン 73.0 以上**
	- 画面解像度が横 1920 px、縦 1080 px 以上

<span id="page-6-2"></span>2.3.2. モジュール

機能・リソースは「モジュール」という形に分割して提供されます。モジュールは次の 3 つに分類され、 利用者またはお客様は、必要な機能やリソースに合わせてモジュールを組み合わせてご利用いただけます。 ます。

- 基本機能モジュール
	- ご提供する機能の基本となるモジュールです。単独でご利用いただける他、後述のカスタム機能モ ジュール、オプションモジュールによって機能・リソースを拡張することができます。
- カスタム機能モジュール
	- 基本機能を拡張するモジュールです。対応する基本機能が有効になっている必要があります。
- オプションモジュール
	- 基本機能やカスタム機能の利用回数やデータの保存数などのリソースを追加するモジュールです。

また、モジュールの適用には以下の制約があります。

- 1つのご契約の中で同一モジュールを複数ご利用いただくことはできません。
- ご契約内容の変更・解約によってご利用いただくモジュールが増減する場合は、手続きが完了した日 の翌月 1 日 AM9:00 から適用されます。

<span id="page-7-0"></span>2.4. 提供内容

#### <span id="page-7-1"></span>2.4.1. 無償サービス

無償サービスでは、以下の機能・リソースをご提供します。

- 「[2.5.](#page-7-3)[機能」](#page-7-3)に記載しているサービス共通の機能・リソース
- 「[3.](#page-10-0)[モジュール」](#page-10-0)に記載している基本機能モジュールによって提供される機能・リソース

また、新規にユーザ登録いただいた際、登録いただいた日が属する月の月末日までをトライアル期間とし て設定されます。トライアル期間中は、上記に加えて一部のカスタム機能モジュール、オプションモジュー ルが追加で提供されます。トライアルで提供される内容については「[3.](#page-10-0)[モジュール」](#page-10-0)をご参照ください。

### <span id="page-7-2"></span>2.4.2. 有償サービス

有償サービスでは、以下の機能・リソースをご提供します。

- 無償サービスで提供されるすべての機能・リソース
- 「[3.](#page-10-0)[モジュール」](#page-10-0)に記載しているモジュールのうち、ご契約に含まれるもの

# <span id="page-7-3"></span>2.5. 機能

本節ではサービス共通の機能について記載しています。個別のモジュールでご提供する機能については、 「[3.](#page-10-0)[モジュール」](#page-10-0)をご参照ください。

#### <span id="page-7-4"></span>2.5.1. ユーザ登録 (サインアップ)

サインアップ画面からユーザ登録を行うことで、本サービスをご利用いただけます。サインアップの際に は、「[2.6.1.](#page-8-1)[データの保持」](#page-8-1)に記載しているユーザ情報を登録いただきます。

#### <span id="page-7-5"></span>2.5.2. ユーザ情報変更

サインインした状態で、「[2.6.1.](#page-8-1)[データの保持」](#page-8-1)に記載しているユーザ情報を変更することができます。た だし、メールアドレスは変更することができません。

#### <span id="page-7-6"></span>2.5.3. パスワード再設定

パスワードをお忘れの場合は、パスワードを再設定することができます。ユーザ登録時に入力したメール アドレスが必要です。

# <span id="page-8-0"></span>2.6.  $\vec{\tau} - \hat{z}$

本節ではサービス共通のデータについて掲載しています。個別のモジュールでご提供するデータについて は、「[3.](#page-10-0) [モジュール」](#page-10-0)をご参照ください。

<span id="page-8-1"></span>2.6.1. データの保持

本システムでは、利用者又はお客様が入力するデータを登録情報として保持します。また、本システムの 機能をご利用いただくことによって解析情報を生成・保持します。加えて、解析情報を分析・統計・匿名化 した匿名情報を保持します。この匿名情報は、利用者又はお客様の利用状況を把握し、本サービスの品質を 向上させるために収集するものであり、利用者またはお客様固有の情報は含まれません。

- 登録情報
	- ユーザ情報
		- メールアドレス
		- ✔ 名前 (フルネーム)
		- ユーザ ID
		- 会社名
		- パスワード
		- タイムゾーン
		- 言語
- 解析情報
	- > (本サービス共通部分には該当なし)
- 匿名情報
	- ▶ 利用状況を分析した結果得られるデータ

<span id="page-8-2"></span>2.6.2. データの削除

Proofas 利用規約に定める場合の他に、利用者またはお客様の求めに応じて、本システム上のデータを削 除する場合があります。その際には、削除を求めた利用者またはお客様がご利用された結果として保持され ている、登録情報および解析情報を削除いたします。匿名情報については、匿名化されていることから、固 有の情報を切り離すことが困難であるため、削除に応じることはありません。

<span id="page-8-3"></span>2.6.3. データの取り扱い

利用中に入力もしくは生成したデータのうち、ユーザー情報についてはプライバシーポリシーに準拠して 取り扱い、匿名の分析データはサービス品質向上のためにのみ契約状況に関わらず継続して利用します。利 用者又はお客様が退会するときに削除されるデータや、利用者またはお客様の操作により削除されるデータ は、削除後に復旧することはできません。

# <span id="page-9-0"></span>2.7. 利用方法

# <span id="page-9-1"></span>2.7.1. 利用開始の流れ

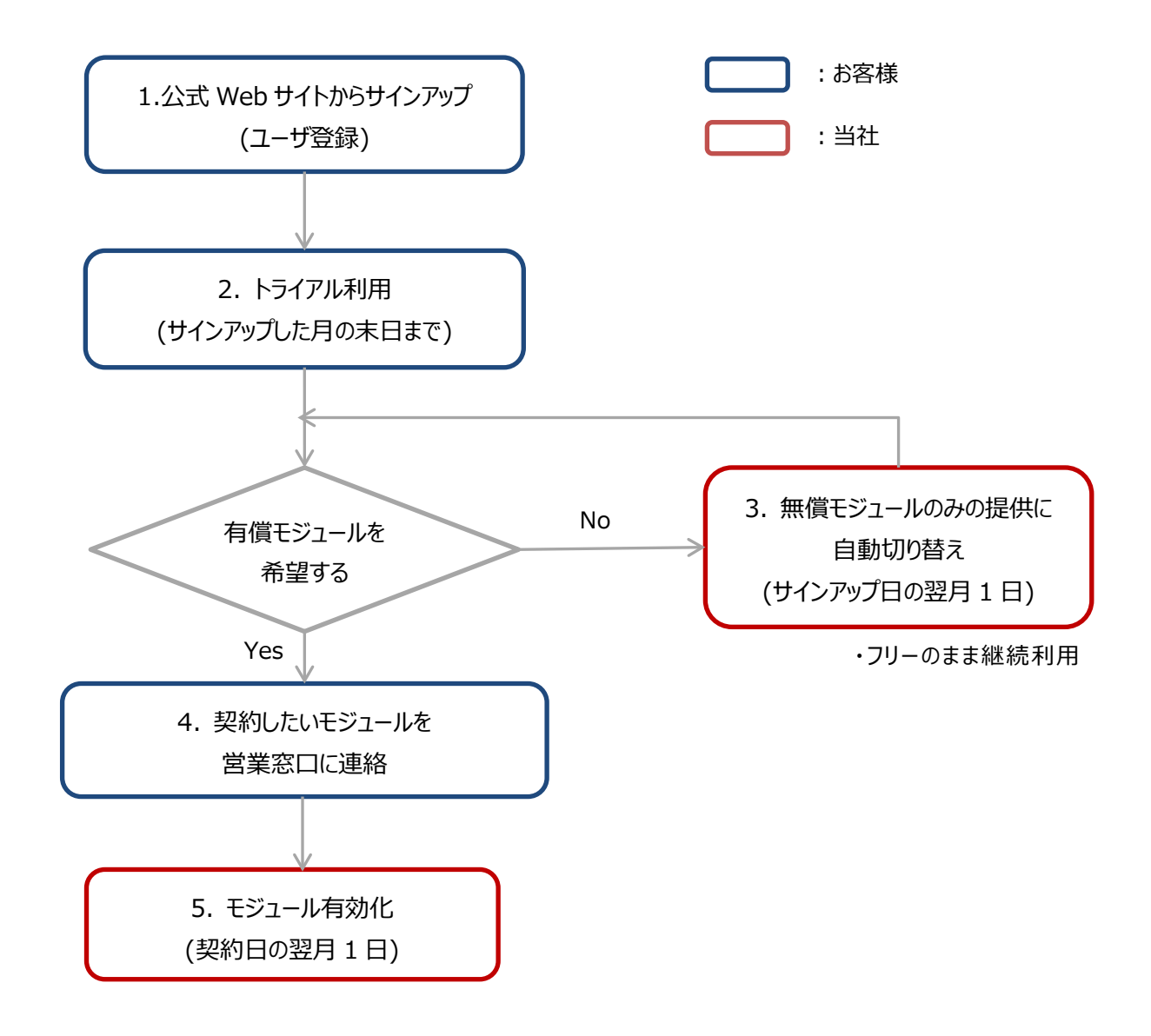

# <span id="page-10-0"></span>3. モジュール

# <span id="page-10-1"></span>3.1. Web デバッガー

本節では、Web デバッガー機能について記載しています。Web デバッガーは基本機能として備えている 機能・リソースと、それらを拡張する以下のモジュールとで構成されています。

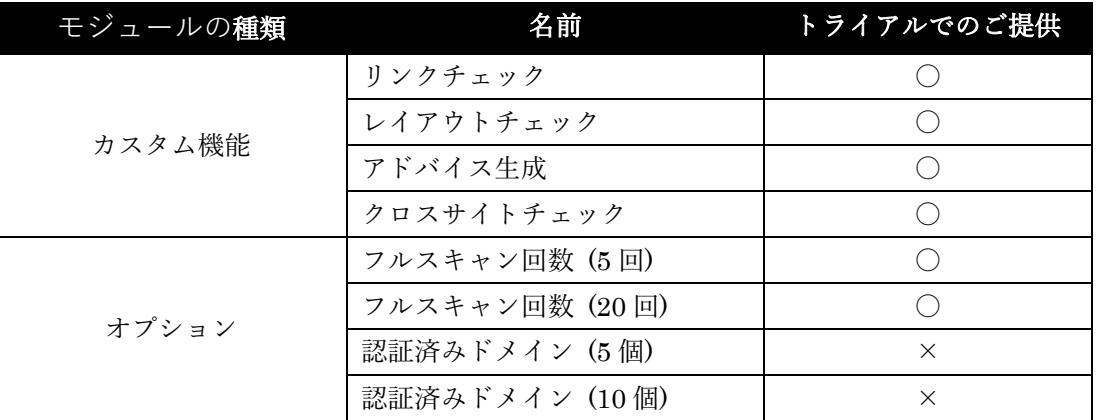

<span id="page-10-2"></span>3.1.1. 基本機能

<span id="page-10-3"></span>3.1.1.1. スキャン実行

対象 Web サイトの任意の URL を起点に、再帰的にリンクを辿ってコンテンツ(HTML ページの他、画像 や CSS などアクセス可能なすべてのファイル)を検出します。それぞれのコンテンツの HTTP 応答チェック を行い、スキャン結果として保存します。HTML ページについてはスクリーンショットを取得します。

本システムがスキャンのために対象 Web サイトにアクセスする際のアクセス元 IP アドレスは以下の通り です。ご利用いただく際には、対象 Web サイトがこれらの IP アドレスからの HTTP または HTTPS アクセ スを許可していただく必要があります。

- $\bullet$  35.243.112.0
- $\bullet$  34.84.131.52

<span id="page-10-4"></span>3.1.1.2. スキャン結果の閲覧

スキャン実行で得られた結果を閲覧することができます。「[3.1.5.1.](#page-17-1)[データの保持」](#page-17-1)に記載しているスキャ ン結果の情報が確認できます。

<span id="page-10-5"></span>3.1.1.3. スキャン設定

スキャン実行のための設定として「[3.1.5.1.](#page-17-1)[データの保持」](#page-17-1)に記載しているスキャン設定の情報を保存する ことができます。スキャン設定は、スキャン実行時に指定した内容が保存され、次回以降のスキャン実行時 に再利用することができます。保存されたスキャン設定は変更することが可能ですが、変更後に取得するス キャン結果はそれ以前に取得されたものとの整合性がとれなくなる場合があります。

<span id="page-11-0"></span>3.1.1.4. ドメイン認証

対象 Web サイトが、利用者またはお客様が管理権限を持つまたは権限を委託されている Web サイトであ るかの確認のためにドメイン認証を行います。認証の有効期限 90 日間の期限内はスキャンの対象として利 用することができます。有効期限を超過後にも継続してご利用いただく場合は再認証が必要です。ドメイン の認証方式は次の 2 つから選択することができます。

- HTML による認証
	- 対象 Web サイトに認証用文字列が書かれた静的コンテンツを設置する方法です。設置するコンテ ンツファイルは本サービスからダウンロードすることができます。設置先については、本サービス がアクセス可能な対象 Web サイトの範囲内で、任意のパスを指定することができます。
- DNS による認証
	- 対象 Web サイトのドメインに対して、TXT レコードを追加いただく方法です。レコードの値には 本システムが発行する認証用文字列を登録していただきます。

<span id="page-12-0"></span>3.1.2. カスタム機能

<span id="page-12-1"></span>3.1.2.1. レイアウトチェック

2 つのスキャン結果に含まれるスクリーンショットを比較し、レイアウト崩れの有無を確認できます。比 較は同じパスで取得した HTML ページ同士に対して行われ、結果は比較に利用されたスクリーンショット 上に、レイアウトが崩れている可能性がある箇所にマークをつけて表示されます。

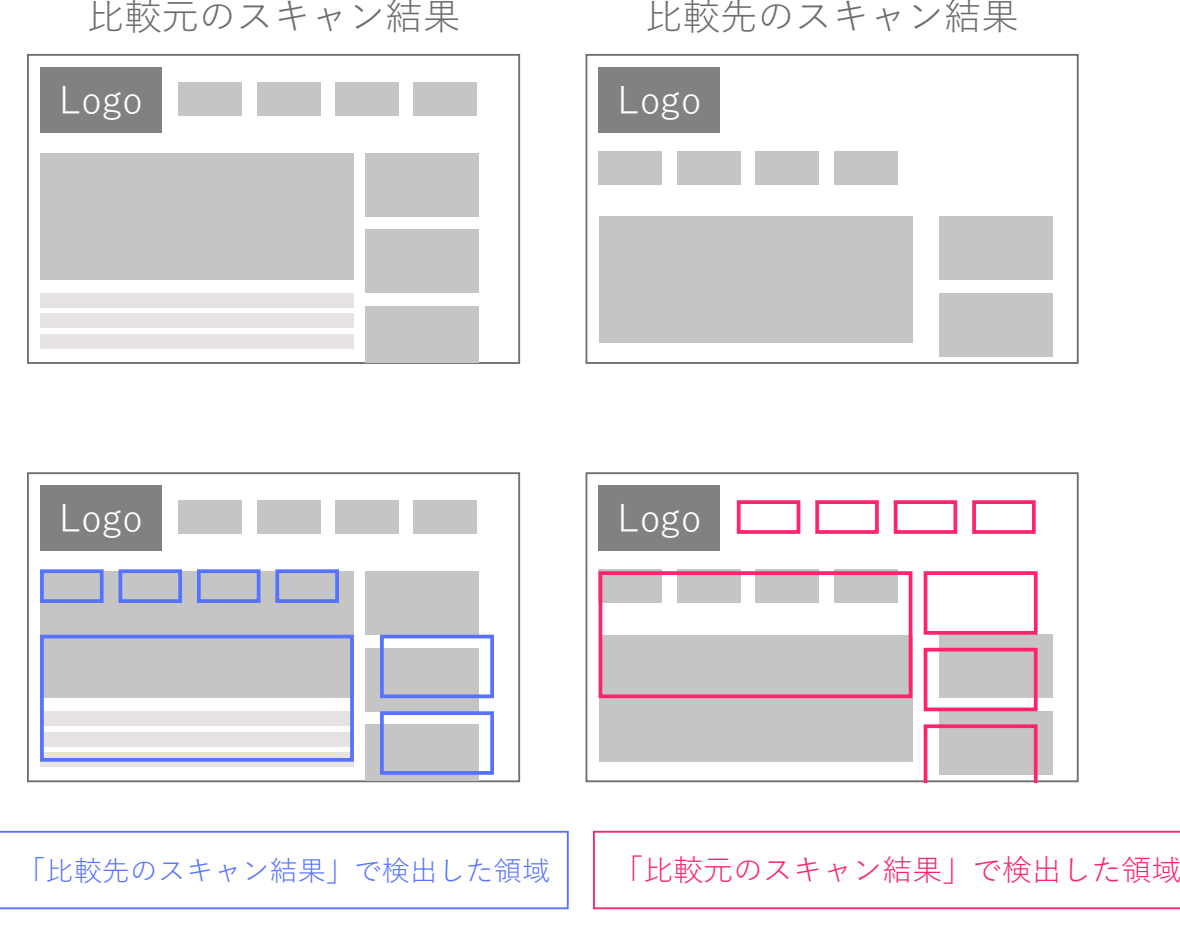

レイアウトチェックモジュールを解約した場合、解約後はレイアウトチェックが実行できません。解約以 前に実行したレイアウトチェックの結果は、解約後も閲覧可能です。

<span id="page-13-0"></span>3.1.2.2. アドバイス生成

2 つのスキャン結果を比較し、対象 Web サイトで修正が必要な可能性のある箇所を提案します。リンク切 れやレイアウト崩れが発生している場合に、次の種類のアドバイスが生成されます。

- 「リンク切れ」に関するアドバイス
	- ▶ パス間違い: リンクしているファイルのパスが間違っている可能性がある
	- 拡張子間違い: ファイルの拡張子が間違っている可能性がある
	- ▶ ファイル名間違い: ファイル名が間違っている可能性がある
	- アップロード忘れ: ファイルのアップロードを忘れている可能性がある
- 「レイアウト崩れ」に関するアドバイス
	- ▶ 読み込み忘れ: スタイルシートやスクリプトファイルの読み込みを忘れている可能性がある

レイアウト崩れに関するアドバイスは、カスタム機能「レイアウトチェック」の結果が保持されている場 合のみ生成されます。

アドバイス生成モジュールを解約した場合、解約後はアドバイス生成が実行できません。解約以前に生成 したアドバイスデータについては解約後も閲覧可能です。

<span id="page-13-1"></span>3.1.2.3. クロスサイトチェック

「レイアウトチェック」および「アドバイス生成」において、異なるドメイン間でのチェックが行えるよ うになります。スキャン設定において指定された認証済みドメインが異なる場合に、それぞれの設定を使っ て取得したスキャン結果は異なるドメインに対するものとして扱われます。

<span id="page-13-2"></span>3.1.2.4. リンクチェック

スキャン結果の閲覧において、次の追加情報を見ることができます。リンクチェックモジュールを解約し た場合、解約後に実行したスキャン結果だけでなく、過去に実行したスキャン結果も含めてこれらの追加情 報は閲覧できなくなります。

- どのページにリンクしているのか、リンク先(HTML ページ、画像などのコンテンツすべて)の一覧
- どのページからリンクしているのか、リンク元(HTML ページ)の一覧

<span id="page-14-0"></span>3.1.3. オプション

Web デバッガー機能では、スキャンやチェックの「実行回数」と「実行結果・各種設定の保存数」がリソー スとして扱われます。これらのリソースにはそれぞれ上限が設定されており、オプションモジュールを使う ことでその上限を増やすことができます。

<span id="page-14-1"></span>3.1.3.1. フルスキャン回数

月間のスキャン実行回数を追加します。利用形態にあわせて、回数の違うモジュールを複数組み合わせて カスタマイズできます。各リソースの数はアカウント全体でカウントされます。各モジュールを組み合わせ た場合の具体的な数は「[3.1.4.](#page-15-0)[リソース制限」](#page-15-0)をご参照ください。

フルスキャン回数のモジュールを解約することによって、利用状況によっては「実行回数」と「実行結果 の保存数」の利用量が上限を超える場合があります。上限を超えた状態では、スキャンやレイアウトチェッ クなどが実行することができません。ただし、「実行結果の保存数」が上限を超えた場合には、上限を下回 るようにデータを削除することで、実行回数の制限を超えない範囲でスキャンやレイアウトチェックが実行 できます。データの削除については「[3.1.5](#page-17-0) [データ」](#page-17-0)をご参照ください。

<span id="page-14-2"></span>3.1.3.2. 認証済みドメイン

登録できるドメイン数とスキャン設定の数を増やすことができます。各リソースの数はアカウント全体で カウントされます。各モジュールを組み合わせた場合の具体的な数は「[3.1.4.](#page-15-0)[リソース制限」](#page-15-0)をご参照くだ さい。

認証済みドメインを解約したことにより登録中のドメイン数が上限を上回る場合、次の制限があります。

- 登録されているドメインの数が登録可能数を超えている場合、登録の古い順に強制的に認証期限切れ となります。
- 認証期限切れのドメインも含めて、登録されているドメインの数が上限を下回るまで、新たにドメイ ンを登録できません。
- 認証期限切れのドメインも含めて、登録されているドメインの数が上限以下になるまで、期限切れド メインの再認証ができません。

この他、スキャン設定の保存数が上限を超えている場合は、上限を下回るようにスキャン設定を削除する までスキャンを実行できません。

<span id="page-15-0"></span>3.1.4. リソース制限

Web デバッガー機能の各リソースに設定されている具体的な上限値について記載します。

<span id="page-15-1"></span>3.1.4.1. 実行回数(スキャン、レイアウトチェック、アドバイス生成)

各モジュールに標準で付属するレイアウトチェック、アドバイス生成の実行回数は、フルスキャンの実行 回数と同数に設定されています。クロスサイトチェックをご利用中の場合、通常の実行とクロスサイトチェッ クとしてのものとは合算してカウントされます。具体的な実行回数は以下の通りです。

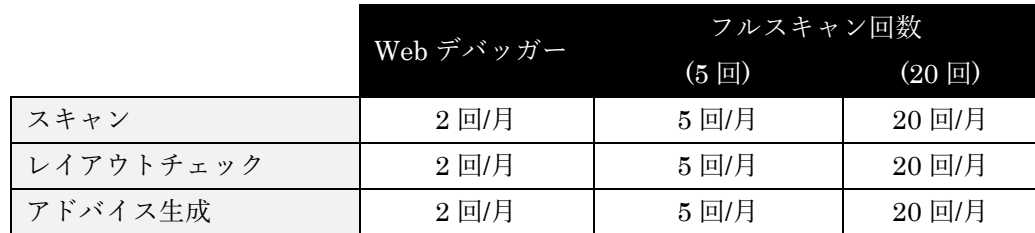

<span id="page-15-2"></span>3.1.4.2. 実行結果の保存数(スキャン、レイアウトチェック、アドバイス生成)

各モジュールに標準で付属する実行結果データの保存数は、フルスキャン回数と同数が設定されています。 クロスサイトチェックをご利用中の場合、通常の実行結果とクロスサイトチェックとしてのものとは合算し てカウントされます。具体的な保存数以下の通りです。

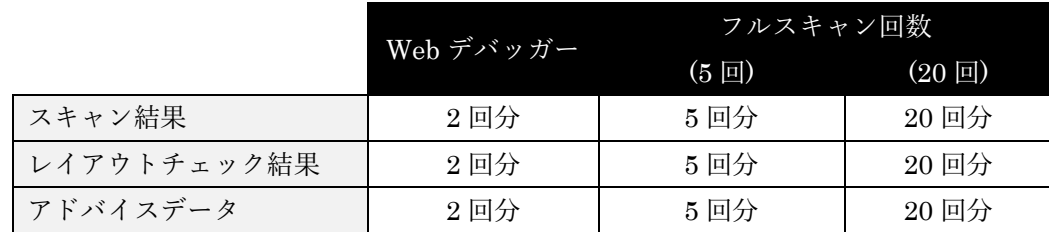

<span id="page-16-0"></span>3.1.4.3. 各種設定の保存数(認証済みドメイン、スキャン設定)

各モジュールに標準で付属する、スキャン設定の保存数は認証済みドメインと同数が設定されています。 認証済みドメインの保存数は期限切れとなったものを含めてカウントされます。具体的な保存数は以下の通 りです。

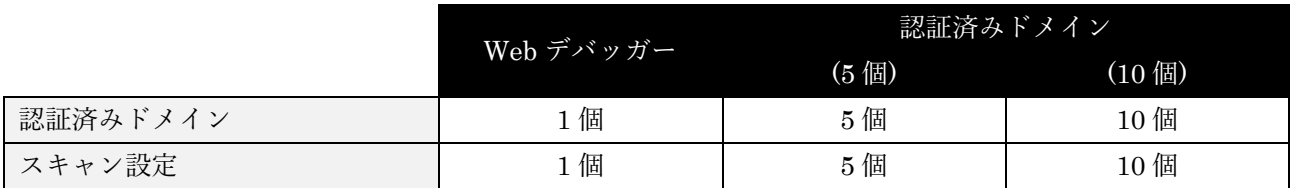

クロスサイトチェックモジュールをご利用中の場合には、各種設定の保存数が 2 倍に設定されます。具体的 な保存数は以下の通りです。

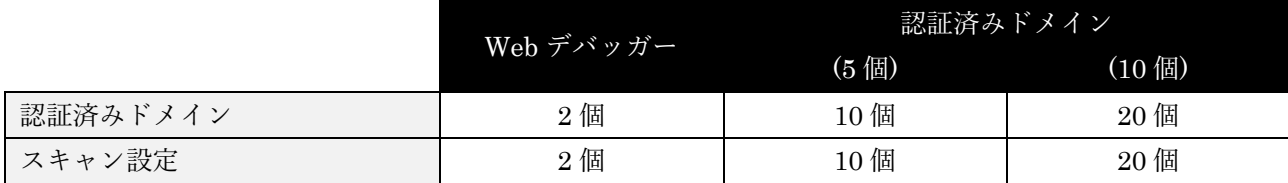

# <span id="page-17-0"></span>3.1.5. データ

<span id="page-17-1"></span>3.1.5.1. データの保持

本システムでは、ご利用によって以下の情報を取得・保持します。

- 登録情報
	- ▶ スキャン設定
		- ✔ スキャンの名前
		- ✔ スキャン対象のドメイン
		- 起点 URL
		- アクセスごとの待ち時間 (初期値:100 ミリ秒、設定範囲: 100~5000 ミリ秒)
		- タイムアウト (初期値:1000 ミリ秒、設定範囲: 1000~30000 ミリ秒)
		- ブラウザ幅 (初期値:1000 px、設定範囲: 160~1920px)
		- スキャン範囲に含める外部サイトの FQDN
		- ✔ スキャン範囲のフィルタ条件
	- ドメイン情報
		- ドメイン名 (FQDN)
		- 認証用ファイルの URL (HTML による認証の場合)
- 解析情報
	- ▶ スキャン結果
		- アクセス日時
		- パス(URL)
		- メディアタイプ(HTML、PNG 等)
		- HTTP 応答コード
		- ページタイトル (HTML の場合)
		- HTML ページのスクリーンショット
	- ▶ レイアウトチェック結果
		- ✔ レイアウトの一致率
		- ✔ レイアウトの差分を検出した座標情報
	- アドバイスデータ
		- パス(URL)
		- アドバイスの種類
		- ✔ アドバイスの内容
	- リンクデータ
		- ✔ コンテンツ間のリンク関係
- 匿名情報
	- ▶ レイアウトチェックの画像処理において、システムが学習するデータ
	- ▶ 利用状況を分析した結果得られるデータ

<span id="page-18-0"></span>3.1.5.2. データの削除操作

本システムで保持しているデータの一部は、利用者またはお客様の操作によって削除することができます。 保存数に制限があるデータを削除した場合には、保存数の空きが発生します。保存数が上限に達していると きに該当するデータを削除した場合には、削除した数だけ、追加で保存することができるようになります。 また、一部のデータについては、他のデータに関連した状態で保存されているものがあり、それらに該当す るデータを削除した場合、関連するデータも同時に削除されます。

削除が可能なデータと、削除時に連動して削除される内容は以下の通りです。

- 認証済みドメイン
	- 認証済みドメインを削除した場合、そのドメインに関連するスキャン設定やスキャン結果、レイア ウトチェック結果、アドバイスデータも同時に削除されます。
- スキャン設定
	- スキャン設定を削除した場合、そのスキャン設定に関連するスキャン結果やレイアウトチェック結 果、アドバイスデータも同時に削除されます。
- スキャン結果
	- スキャン結果を削除した場合、そのスキャン結果に関連するレイアウトチェック結果とアドバイス データも同時に削除されます。
- レイアウトチェック結果
	- レイアウトチェック結果を削除した場合、そのレイアウトチェック結果に関連するアドバイスデー タも同時に削除されます。
- アドバイスデータ
	- アドバイスデータを削除した場合は、アドバイスデータのみが削除されます。

<span id="page-18-1"></span>3.1.5.3. システムによるデータの削除

本システムには、Web デバッガー機能に関係するデータを自動的に削除する処理はありません。

# <span id="page-19-0"></span>4. サービスレベル

# <span id="page-19-1"></span>4.1. サービス提供条件

- (1) 本サービスは 24 時間 365 日(サービスの停止期間を除く)の時間帯で提供します。
- (2) サービスの安定稼働ならびに維持を目的としたメンテナンスを行います。メンテナンス中は、サービス を一時的に停止または、アクセスが制限される場合があります。
- (3) メンテナンスに伴うサービス停止情報やサービスの更新情報等の連絡は、公式 Web サイトにて通知し ます。
- (4) サービス用設備の障害発生によりサービス提供に必要なデータが消失した場合、最大 72 時間前までの データにリストアします。

# <span id="page-19-2"></span>4.2. ソフトウェア動作

- (1) 各種設定変更は、管理画面から更新を行ったタイミングで反映します。
- (2) Web デバッガー機能のスキャン、レイアウトチェック、アドバイス生成に要する時間は、対象 Web サ イトの構成や規模により異なります。

# <span id="page-19-3"></span>4.3. インフラ

#### <span id="page-19-4"></span>4.3.1. メンテナンス

- (1) Web アプリケーションのアップデート対応、サービス提供環境の OS やミドルウェアのパッチ適用/アッ プデート対応については当社にて適用の判断を行い、必要に応じて実施いたします。
- (2) サービス停止を伴うメンテナンスを行う場合には、原則として 3 営業日前までに公式 Web サイトにて 通知いたします。ただし、緊急時などやむを得ない場合は、この限りではありません。

#### <span id="page-19-5"></span>4.3.2. 障害対応

本サービスが稼働する設備は当社にて監視運用を行っています。万一、サービス用設備に障害を検知した 場合、次の対応を行います。

- (1) サービス用設備に障害を発見した場合、緊急のサービス停止を実施する場合があります。
- (2) 緊急と判断した場合には、事前にお客様に通知することなく、サービスの全部または一部を停止するこ とがあります。

# <span id="page-20-0"></span>44 セキュリティ対策

<span id="page-20-1"></span>本サービスではセキュリティに関して以下のような対策を行います。

#### 4.4.1. インフラ

本サービスは、Google Cloud Platform (以降 GCP)で稼働しています。インフラのセキュリティについて は、GCP の各種機能を利用して対策を行います。

本サービスを構成するシステムの外部との通信は、すべて SSL 等により暗号化されています。また、外 部から直接的なアクセスが必要のない通信はアクセス制御によって遮断しています。

#### <span id="page-20-2"></span>4.4.2. ソフトウェア

本サービスでは、以下のソフトウェア、ライブラリを利用しています。これらを含む、本サービスを構成 するソフトウェア、ライブラリ群については、動作確認がとれた最新版を利用することによって、セキュリ ティの対策を行います。

- Selenium WebDriver
- Google Chrome

また、本サービスを構成するソフトウェアのうち、独自に開発した部分については、Web アプリケーショ ンおよびネットワークのレベルで脆弱性の診断を行っています。診断結果を踏まえ、適宜対策を含めたアッ プデートを行うことによって、セキュリティの対策を行います。

## <span id="page-20-3"></span>4.5. その他

- (1) 資料の提出等、お客様個別の依頼には対応しないものとします。
- (2) お客様の要件にあわせた個別機能の追加は実施しないものとします。
- (3) お客様の過失により消失したデータ(本サービス上に保存されるすべてのデータ)の復旧サービスは提供 いたしません。
- (4) アクセスログ、操作ログ、エラーログなどのログの開示、提供はいたしません。
- (5) 当社が取得している個人情報に関する公的機関の認証等については、当社ウェブサイト-個人情報保護方 針のページ (https://www.rworks.jp/privacypolicy/) に記載の通りです。

# <span id="page-21-0"></span>5. サポート

本サービスをご利用の利用者またはお客様向けに、次のサポート窓口をご用意しております。

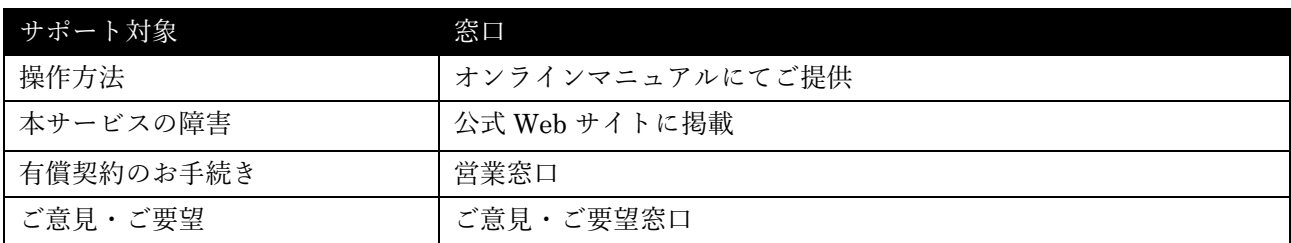

# <span id="page-21-1"></span>5.1. 公式 Web サイト

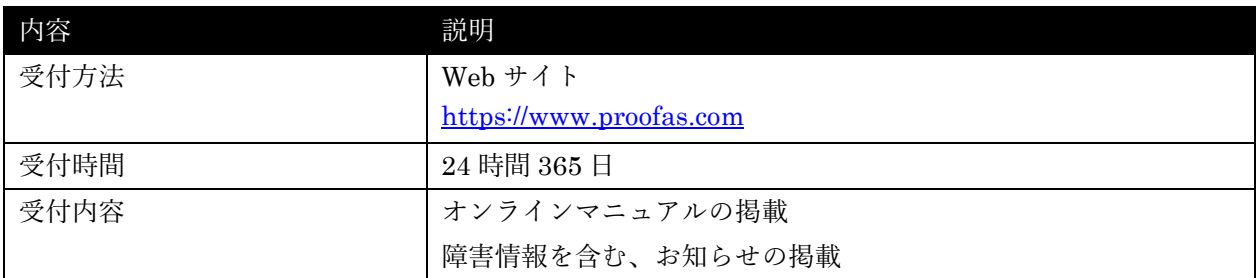

# <span id="page-21-2"></span>5.2. 営業窓口

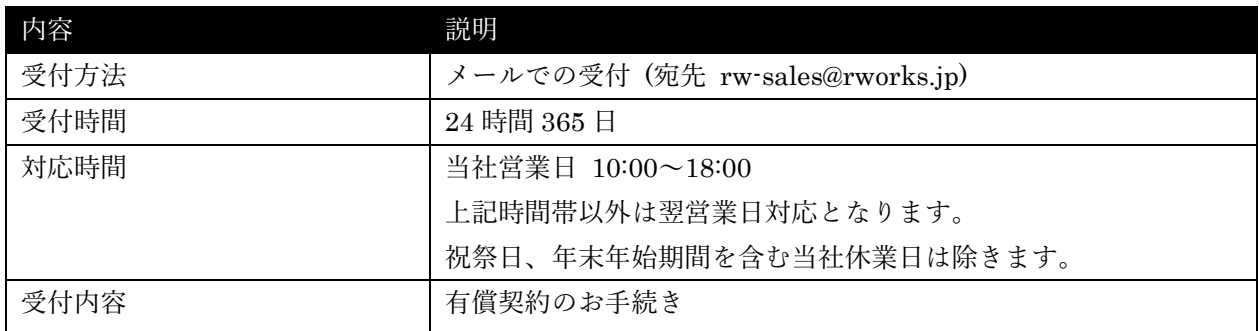

# <span id="page-22-0"></span>5.3. ご意見・ご要望窓口

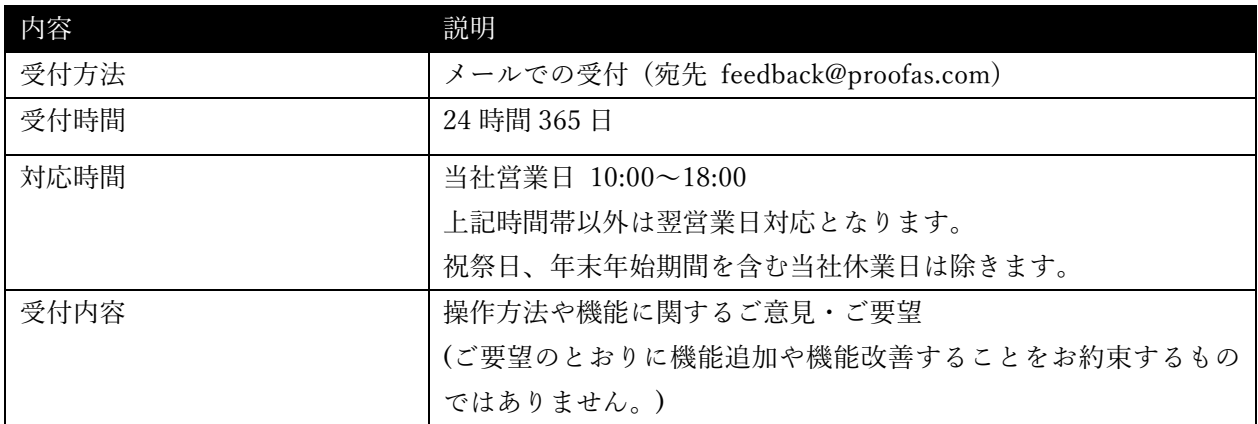